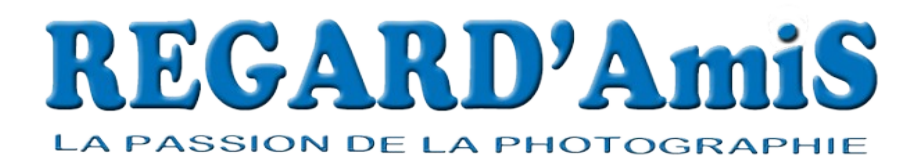

## **Réunion du 17/01/2024**

Présents : Philippe S, Danièle, Christian, Jean-Luc, Michel, Katya, Sylvie, Gérard M, Philippe M, Catherine, Joseph, François, Cathy, Marie-Christine, Mickaël, Gérard R, Carole, Richard Excusé(e)s : Francine, Liliane, Eric, Virginie

Quand vous lirez ce compte-rendu, vous aurez dégusté la galette chez Michel….. ou alors, vous aurez raté quelque chose !

Le nouveau site REGARD'Amis devrait être fonctionnel, et nous possédons un nom de domaine : regardamis.fr. La connexion par Photexpar va être supprimée !

Nous disposons officiellement d'un local à la Parée Verte, mais nous n'avons pas encore la clé !

 Important ! Danièle a rencontré des représentants du club photo de l'Ile d'Olonne. Ils organisent une exposition en juillet-août à laquelle nous sommes conviés, avec d'autres clubs du secteur. Il n'y a pas de thème officiel, aussi avons-nous décidé que, pour Regard'Amis, ce serait : « Hors saison » ! Une réunion préparatoire est prévue en mars à l'Ile d'Olonne ; nous aurons des précisions. D'ores et déjà, préparez vos images pour un tirage en vue d'expo !

## Michel : **« Les incontournables en photo numérique »**

- un appareil photo

- un ordinateur avec internet et une boîte mail
- un ou deux disques durs de sauvegarde

- une clé USB à partir de laquelle travailler pour éviter de « fatiguer » le disque dur (pas nécessaire si SSD)

- un logiciel de transfert de fichiers comme Smash ou Wetransfer

- Xnview : logiciel gratuit pour explorer les fichiers images et video, visionneuse, etc
- un logiciel de classement des photos (ACDsee par ex.)

- un logiciel « dérawtiseur » comme Rawtherapee (gratuit) ou DXO ( payant), ou autre…

Que faire de ses photos ?

- les montrer au club

- faire des albums ou des livres

- les imprimer ( Picto, par ex.)

## Danièle : **« Les principaux filtres en photo numérique »**

Tout d'abord, il faut choisir des filtres dont le diamètre correspond à celui de vos objectifs photos. Vous pouvez utiliser des bagues d'adaptation pour éviter d'acheter plusieurs filtres.

1- filtre neutre ou UV (en argentique) : sert de protection de la lentille avant de l'objectif. Les lentilles actuelles sont déjà traitées anti-UV.

2- filtre polarisant : élimine plus ou moins les reflets (eau, vitres). Les reflets ne sont pas rattrapables en post-traitement. Réduit la brume atmosphérique et donne un ciel lumineux plus contrasté. Effet modulable par rotation du filtre, maximum quand le soleil est à angle droit. Marque Hoya pro ++

3- filtre ND (=densité neutre). Assombrit l'image, permet les poses longues. On trouve des filtres ND2, ND4,….jusqu'à ND1000. Pour calculer le temps de pose, on multiplie le temps mesuré sans filtre par le coefficient du filtre (par ex., temps mesuré sans filtre = 1/250 s ; temps avec filtre ND1000 : 1/250 x  $1000 = 4 s.$ 

4- filtre dégradé (GND) : effet facilement réalisé en port-traitement. Nécessite un porte-filtre. 5- bonnette (= loupe) se fixe à l'avant de l'objectif. Permet des photos proxy ou macro assez bonnes si filtre de qualité. Economie +++ par rapport à un objectif macro, mais pas la même qualité d'image.

## **Prochaine réunion mercredi 24 janvier 2024 à 18 h**

Coups de coeur (3 maxi) dont des photos « Hors saison »